# **Willkommen auf meiner persönlichen Website!**

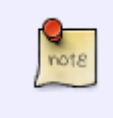

HUMOR für Informatiker: Es gibt genau 10 Sorten von Menschen auf dieser Welt. Die einen verstehen das Binärsystem. Die Anderen nicht.

#### **Vorwort:**

Auf dieser Website veröffentliche ich von Zeit zu Zeit einige meiner IT Projekte, Dokumentationen, Anleitungen, How-To's oder sonstigen Informations-Sammlungen, welche ich für allgemein interessant und nützlich halte. Sie soll u.a. auch für mich selbst als eine Art "Notizblock" im Internet dienen, um das eine oder andere Thema schnell wieder zu finden.

Oft ist es doch so - im Internet findet man jede Menge IT Dokumentation und meistens ist diese in englischer Sprache verfasst und nicht für jedermann verständlich. Noch häufiger sind die gefundenen Dokumentationen total veraltet, falsch oder einfach nur nicht ausführlich genug. Wie oft habe ich schon nach Anleitungen gesucht und am Ende doch nur "Beispiele" für eine Konfiguration gefunden, die einem jedoch das eigentliche Thema überhaupt nicht erklären.

Ich möchte mit meiner Website dazu beitragen diese Situation ein wenig zu verbessern.

Und nun viel Erfolg und Spass! — [Axel Werner](mailto:mail@awerner.myhome-server.de) 2015-02-15 17:28

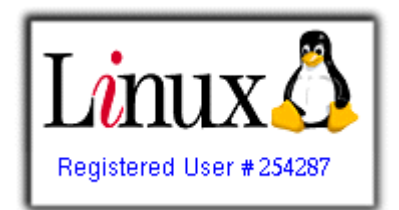

# **Meine IT Artikel / My IT Pages:**

- [HIER gehts zu meinen IT Beiträgen.](https://awerner.myhome-server.de/doku.php?id=it-artikel:start)
- [HERE are my IT Pages.](https://awerner.myhome-server.de/doku.php?id=it-artikel:start)

Or try out the Word-Cloud:

## **TAG CLOUD**

[apt](https://awerner.myhome-server.de/doku.php?id=apt&do=showtag&tag=apt) [articles](https://awerner.myhome-server.de/doku.php?id=articles&do=showtag&tag=articles) [artikel](https://awerner.myhome-server.de/doku.php?id=artikel&do=showtag&tag=artikel) [assignment](https://awerner.myhome-server.de/doku.php?id=assignment&do=showtag&tag=assignment) [backup](https://awerner.myhome-server.de/doku.php?id=backup&do=showtag&tag=backup) [bash](https://awerner.myhome-server.de/doku.php?id=bash&do=showtag&tag=bash) [batch](https://awerner.myhome-server.de/doku.php?id=batch&do=showtag&tag=batch) [cli](https://awerner.myhome-server.de/doku.php?id=cli&do=showtag&tag=cli) [cmd](https://awerner.myhome-server.de/doku.php?id=cmd&do=showtag&tag=cmd) [command](https://awerner.myhome-server.de/doku.php?id=command&do=showtag&tag=command) [commandline](https://awerner.myhome-server.de/doku.php?id=commandline&do=showtag&tag=commandline) [computer](https://awerner.myhome-server.de/doku.php?id=computer&do=showtag&tag=computer) [console](https://awerner.myhome-server.de/doku.php?id=console&do=showtag&tag=console) [cs106](https://awerner.myhome-server.de/doku.php?id=cs106&do=showtag&tag=cs106) [debian](https://awerner.myhome-server.de/doku.php?id=debian&do=showtag&tag=debian) [development](https://awerner.myhome-server.de/doku.php?id=development&do=showtag&tag=development) [dhcp](https://awerner.myhome-server.de/doku.php?id=dhcp&do=showtag&tag=dhcp) [dokuwiki](https://awerner.myhome-server.de/doku.php?id=dokuwiki&do=showtag&tag=dokuwiki) [eev](https://awerner.myhome-server.de/doku.php?id=eev&do=showtag&tag=eev) [electronics](https://awerner.myhome-server.de/doku.php?id=electronics&do=showtag&tag=electronics) [ipv4](https://awerner.myhome-server.de/doku.php?id=ipv4&do=showtag&tag=ipv4) [java](https://awerner.myhome-server.de/doku.php?id=java&do=showtag&tag=java) [karel](https://awerner.myhome-server.de/doku.php?id=karel&do=showtag&tag=karel) [kommandozeile](https://awerner.myhome-server.de/doku.php?id=kommandozeile&do=showtag&tag=kommandozeile) [ldap](https://awerner.myhome-server.de/doku.php?id=ldap&do=showtag&tag=ldap) [learning](https://awerner.myhome-server.de/doku.php?id=learning&do=showtag&tag=learning) [lenny](https://awerner.myhome-server.de/doku.php?id=lenny&do=showtag&tag=lenny) [line](https://awerner.myhome-server.de/doku.php?id=line&do=showtag&tag=line) [linux](https://awerner.myhome-server.de/doku.php?id=linux&do=showtag&tag=linux) [login](https://awerner.myhome-server.de/doku.php?id=login&do=showtag&tag=login) [networking](https://awerner.myhome-server.de/doku.php?id=networking&do=showtag&tag=networking) [operators](https://awerner.myhome-server.de/doku.php?id=operators&do=showtag&tag=operators) [programming](https://awerner.myhome-server.de/doku.php?id=programming&do=showtag&tag=programming) [samba](https://awerner.myhome-server.de/doku.php?id=samba&do=showtag&tag=samba) [science](https://awerner.myhome-server.de/doku.php?id=science&do=showtag&tag=science) [script](https://awerner.myhome-server.de/doku.php?id=script&do=showtag&tag=script) [scripting](https://awerner.myhome-server.de/doku.php?id=scripting&do=showtag&tag=scripting)

[server](https://awerner.myhome-server.de/doku.php?id=server&do=showtag&tag=server) [shell](https://awerner.myhome-server.de/doku.php?id=shell&do=showtag&tag=shell) [software](https://awerner.myhome-server.de/doku.php?id=software&do=showtag&tag=software) [stanford](https://awerner.myhome-server.de/doku.php?id=stanford&do=showtag&tag=stanford) [terminal](https://awerner.myhome-server.de/doku.php?id=terminal&do=showtag&tag=terminal) [ubuntu](https://awerner.myhome-server.de/doku.php?id=ubuntu&do=showtag&tag=ubuntu) [university](https://awerner.myhome-server.de/doku.php?id=university&do=showtag&tag=university) [update](https://awerner.myhome-server.de/doku.php?id=update&do=showtag&tag=update) [upgrade](https://awerner.myhome-server.de/doku.php?id=upgrade&do=showtag&tag=upgrade) [virtualbox](https://awerner.myhome-server.de/doku.php?id=virtualbox&do=showtag&tag=virtualbox) [vm](https://awerner.myhome-server.de/doku.php?id=vm&do=showtag&tag=vm) [windows](https://awerner.myhome-server.de/doku.php?id=windows&do=showtag&tag=windows) [windows7](https://awerner.myhome-server.de/doku.php?id=windows7&do=showtag&tag=windows7)

## **WORD CLOUD**

[04](https://awerner.myhome-server.de/doku.php?id=04&do=search) [all](https://awerner.myhome-server.de/doku.php?id=all&do=search) [also](https://awerner.myhome-server.de/doku.php?id=also&do=search) [at](https://awerner.myhome-server.de/doku.php?id=at&do=search) [auch](https://awerner.myhome-server.de/doku.php?id=auch&do=search) [auf](https://awerner.myhome-server.de/doku.php?id=auf&do=search) [awerner](https://awerner.myhome-server.de/doku.php?id=awerner&do=search) [axel](https://awerner.myhome-server.de/doku.php?id=axel&do=search) [be](https://awerner.myhome-server.de/doku.php?id=be&do=search) [by](https://awerner.myhome-server.de/doku.php?id=by&do=search) [code](https://awerner.myhome-server.de/doku.php?id=code&do=search) [das](https://awerner.myhome-server.de/doku.php?id=das&do=search) [de](https://awerner.myhome-server.de/doku.php?id=de&do=search) [den](https://awerner.myhome-server.de/doku.php?id=den&do=search) [der](https://awerner.myhome-server.de/doku.php?id=der&do=search) [die](https://awerner.myhome-server.de/doku.php?id=die&do=search) [ein](https://awerner.myhome-server.de/doku.php?id=ein&do=search) [eine](https://awerner.myhome-server.de/doku.php?id=eine&do=search) [es](https://awerner.myhome-server.de/doku.php?id=es&do=search) [file](https://awerner.myhome-server.de/doku.php?id=file&do=search) [für](https://awerner.myhome-server.de/doku.php?id=f%C3%BCr&do=search) [homeip](https://awerner.myhome-server.de/doku.php?id=homeip&do=search) [http](https://awerner.myhome-server.de/doku.php?id=http&do=search) [im](https://awerner.myhome-server.de/doku.php?id=im&do=search) [ist](https://awerner.myhome-server.de/doku.php?id=ist&do=search) [kann](https://awerner.myhome-server.de/doku.php?id=kann&do=search) [linux](https://awerner.myhome-server.de/doku.php?id=linux&do=search) [mail](https://awerner.myhome-server.de/doku.php?id=mail&do=search) [man](https://awerner.myhome-server.de/doku.php?id=man&do=search) [mit](https://awerner.myhome-server.de/doku.php?id=mit&do=search) [my](https://awerner.myhome-server.de/doku.php?id=my&do=search) [myhome](https://awerner.myhome-server.de/doku.php?id=myhome&do=search) [net](https://awerner.myhome-server.de/doku.php?id=net&do=search) [nicht](https://awerner.myhome-server.de/doku.php?id=nicht&do=search) [not](https://awerner.myhome-server.de/doku.php?id=not&do=search) [nur](https://awerner.myhome-server.de/doku.php?id=nur&do=search) [oder](https://awerner.myhome-server.de/doku.php?id=oder&do=search) [server](https://awerner.myhome-server.de/doku.php?id=server&do=search) [sich](https://awerner.myhome-server.de/doku.php?id=sich&do=search) [so](https://awerner.myhome-server.de/doku.php?id=so&do=search) [some](https://awerner.myhome-server.de/doku.php?id=some&do=search) [tag](https://awerner.myhome-server.de/doku.php?id=tag&do=search) [user](https://awerner.myhome-server.de/doku.php?id=user&do=search) [von](https://awerner.myhome-server.de/doku.php?id=von&do=search) [werden](https://awerner.myhome-server.de/doku.php?id=werden&do=search) [werner](https://awerner.myhome-server.de/doku.php?id=werner&do=search) [wie](https://awerner.myhome-server.de/doku.php?id=wie&do=search) [windows](https://awerner.myhome-server.de/doku.php?id=windows&do=search) [zu](https://awerner.myhome-server.de/doku.php?id=zu&do=search) [2011](https://awerner.myhome-server.de/doku.php?id=2011&do=search)

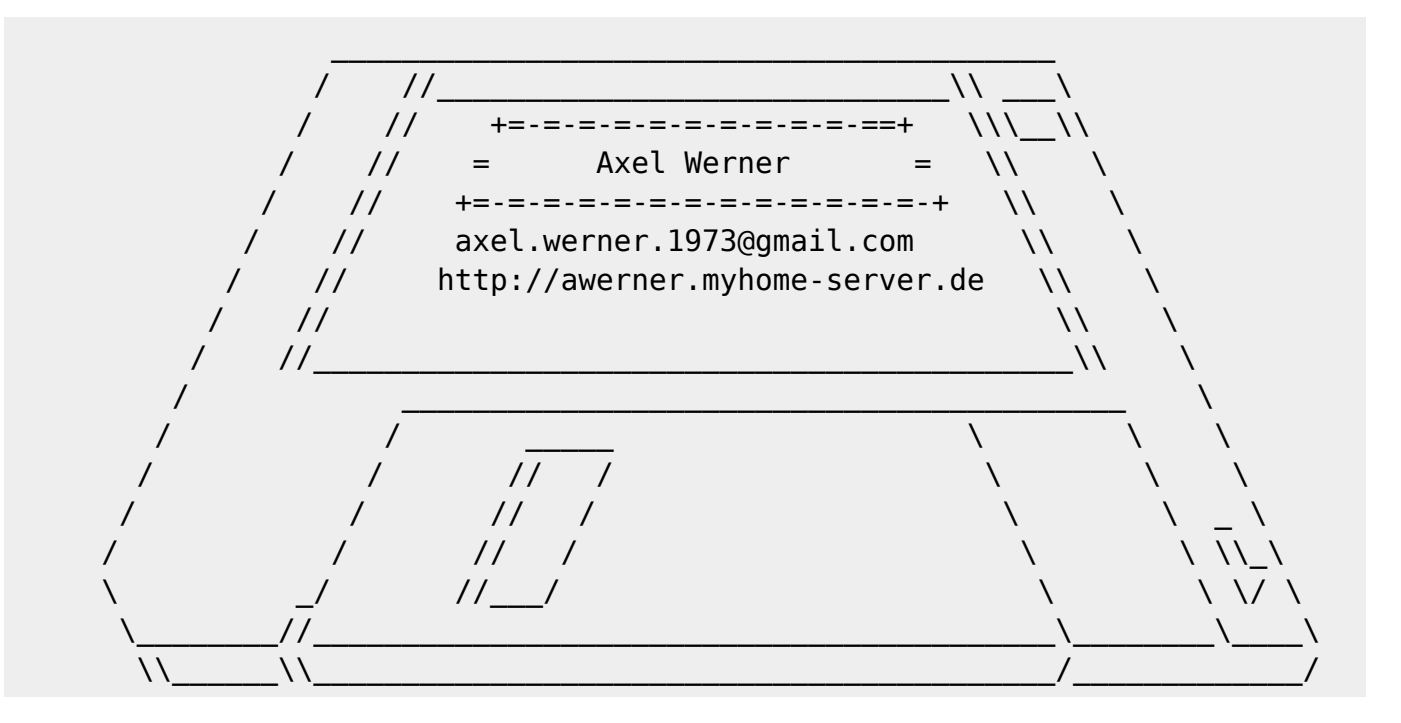

From: <https://awerner.myhome-server.de/>- **Axel Werner's OPEN SOURCE Knowledge Base**

Permanent link: **<https://awerner.myhome-server.de/doku.php?id=start>**

Last update: **2024-01-03 12:30**

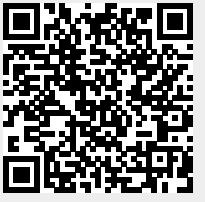